# <span id="page-0-0"></span>Introducción a la Estadística Utilizando Software 2023

Juan Piccini

LPE/IMERL

## Estimación puntual

Juan Piccini

LPE/IMERL

LPE/IMERL Juan Piccini 1 / 32

## <span id="page-1-0"></span>Indice

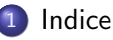

#### **Introducción**

#### 3 Identificación del modelo

- **[Datos Poisson](#page-5-0)**
- [Datos exponenciales](#page-9-0)
- [Datos Normales](#page-12-0)
- <sup>(4)</sup> Estimación de parámetros
	- **•** [Estimadores: propiedades](#page-16-0)
	- · Método de los momentos
	- · Método de Máxima Verosimilitud

#### <span id="page-2-0"></span>Introducción

- En lo que sigue, supondremos que tenemos una muestra  $M = \{x_1, \ldots, x_n\}$  i.id correspondiente a n realizaciones de una variable aleatoria X cuya distribución es conocida (p.ej. Normal, Poisson, Exponencial, etc.) aunque desconocemos los parámetros que caracterizan a la distribución.
- Por ejemplo, sabemos (o suponemos) que  $X \sim N(\mu, \sigma)$ , pero desconocemos el vector de parámetros  $\Theta = (\mu, \sigma)$ .
- Esto presupone que previamente hemos identificado o nos hemos decantado por una distribución dada, la que puede caracterizarse mediante su vector de parámetros  $\Theta$ .
- **El objeto de esta parte es ver métodos para estimar los parámetros a** partir de los datos.

## <span id="page-3-0"></span>El modelo

- Lo primero que suele hacerse con los datos es el análisis descriptivo.
- Según sean los datos podemos hacer un histograma, diagrama de tallo y hojas, boxplot, etc.
- Cuando tenemos una cantidad de datos razonablemente grande (al menos 30 datos), estas representaciones pueden ayudarnos a juzgar si los modelos que manejamos son consistentes con los datos.
- Por ejemplo, si la muestra fuera generada por una distribución normal, el histograma debería ser razonablemente simétrico y no deberíamos tener datos separados de la media en más de tres desvíos típicos.

## El modelo

- Con muestras pequeñas los gráficos anteriores son difíciles de interpretar.
- Una alternativa es diseñar gráficos en los que los puntos se sitúen sobre una curva conocida si el modelo supuesto fuera cierto.
- Presentaremos ejemplos para datos Poisson, Normales y Exponenciales.

#### <span id="page-5-0"></span>Datos Poisson

• Si los datos siguen una distribución de Poisson, el valor esperado de las frecuencias observadas es

<span id="page-5-1"></span>
$$
E[f_{obs}] = nP(X = x) = \frac{n\lambda^{x}e^{-\lambda}}{x!}
$$
 (1)

donde n es la cantidad de datos.

Tomando logaritmo en ambos lados de [\(1\)](#page-5-1), obtenemos

<span id="page-5-2"></span>
$$
\log(E[f_{obs}]) = \log(n) + x \log(\lambda) - \lambda - \log(x!) \tag{2}
$$

• Reordenando los términos en [\(2\)](#page-5-2) obtenemos

<span id="page-5-3"></span>
$$
log(E[f_{obs}]) + log(x!) = log(n) - \lambda + log(\lambda)x
$$
 (3)

• Al tener una sola muestra tendremos  $E[f_{obs}] = f_{obs}$ .

#### Datos Poisson

• A partir de [\(3\)](#page-5-3) obtenemos

$$
\log(E[f_{obs}]) + \log(x!) \approx a + bx \tag{4}
$$

• Donde 
$$
a = \log(n) - \lambda y b = \log(\lambda)
$$

Por tanto si graficamos  $log(f_{obs}) + log(x!)$  respecto a x y los datos son Poisson, entonces el gráfico debería ser aproximadamente una recta con pendiente log $(\lambda)$  e intersecto log $(n)-\lambda$ 

- $\overline{\phantom{a}}$ · Una ventaja de este método es que puede aplicarse a muestras pequeñas.
- A continuación veremos un ejemplo.

## Ejemplo Poisson

• Generemos 15 datos (matriz 1x15) Poisson de parámetro  $\lambda = 2$ mediante:  $x = p$ oissrnd(2,1,15). En la consola aparece:  $x = \{0, 1, 4, 2, 2\}$ 0 2 1 1 1 3 1 1 3 1 }. Llamemos f a  $f_{obs}$ , graficamos f versus x: scatter(x,f,'r','filled'),obteniendo la figura [\(1\)](#page-7-0).

#### <span id="page-7-0"></span>Figure: 1)

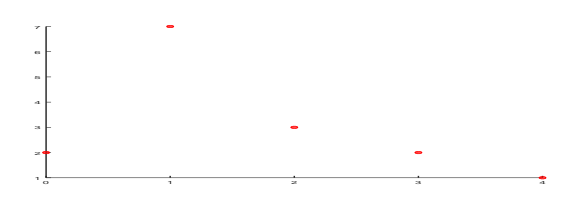

## Ejemplo Poisson

- $\bullet$  X=0 aparece 2 veces, X=1 aparece 7 veces, X=2 lo hace 3 veces,  $X=3$  aparece 2 veces,  $X=4$  una vez (figura [\(1\)](#page-7-0)). Por tanto  $f_{obs} = (2, 7, 3, 2, 1)$  y  $x = (0, 1, 2, 3, 4)$ . Graficamos  $log(f_{obs}) + log(x!)$ , obtenemos la figura [\(2\)](#page-8-0).
- Vemos que los datos aparecen razonablemente alineados, por lo que no descartamos que provengan de un modelo Poisson.

<span id="page-8-0"></span>Figure: 2) Datos del Ejemplo Poisson

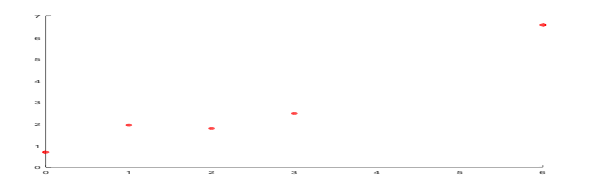

## <span id="page-9-0"></span>Datos Exponenciales

 $\bullet$  Para datos que provienen de  $X \sim Exp(\lambda)$ , tenemos que

$$
E[f_{obs}] = nf_X(x) = n\lambda e^{-\lambda x}
$$
 (5)

• Tomando logaritmo, obtenemos

$$
log(E[f_{obs}]) = log(n) + log(\lambda) - \lambda x
$$
 (6)

De donde

$$
\log(f_{obs}) - \log(n) \approx \log(\lambda) - \lambda x = a + bx \tag{7}
$$

 $\sqrt{2\pi}$  $\searrow$ Si los datos provienen de una distribución exponencial, el gráfico de  $\log(f_{obs}) - \log(n)$  deberá ser aproximadamente una recta de pendiente  $b = -\lambda$  e intersecto  $a = \log(\lambda)$ .

# Ejemplo Exponencial

- Generemos una muestra de 22 datos con distribución exponencial de parámetro  $\lambda = 1.3$ : datos=exprnd(1.3,1,22).
- $\bullet$  Obtenemos datos= { 0.124 0.157 0.215 0.395 0.583 0.735 0.738 0.760 1.150 1.192 1.502 1.530 1.555 1.638 1.845 2.001 2.040 2.302 2.725 3.123 3.225 4.509}.
- Como esta distribuci´on es continua, para contar la frecuencia de aparición de cada dato debemos agrupar en intervalos y contar cuantos datos aparecen en cada intervalo.
- Para ello, como los datos van desde 0.124 hasta 4.509, tomaremos el intervalo [0,5] y lo dividiremos en 5 subintervalos iguales. La cantidad de datos en cada subintervalo será la frecuencia asignada al centro del mismo.
- Tenemos pues que  $X=0.5$  tiene una frecuencia  $= 8$ ,  $X=1.5$  tiene frecuencia = 7,  $X=2.5$  tiene frecuencia = 4,  $X=3.5$  tiene frecuencia  $= 2$  y X=4.5 tiene frecuencia =1.

# Ejemplo Exponencial

 $\bullet$  Si graficamos log( $f_{obs}$ ) – log(n) contra x, obtenemos la figura [\(3\)](#page-11-0).

<span id="page-11-0"></span>Figure: 3) Datos del ejemplo Exponencial

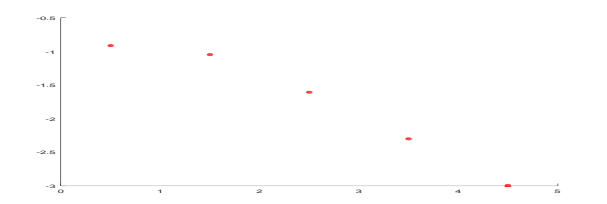

Nuevamente vemos que los datos aparecen razonablemente alineados, por lo que no descartamos que sean exponenciales.

#### <span id="page-12-0"></span>Datos normales

• Cuando los datos tienen distribución normal de parámetros  $\Theta = (\mu, \sigma)$ , tenemos que

<span id="page-12-1"></span>
$$
E[f_{obs}] = nf_X(s) = \frac{n}{\sigma\sqrt{2\pi}}e^{-(x-\mu)^2/2\sigma^2}
$$
 (8)

· Si tomamos logaritmos en [\(8\)](#page-12-1) y reordenamos términos, obtenemos

<span id="page-12-2"></span>
$$
\log(E[f_{obs}]) - \log(n) + \log(\sqrt{2\pi}) = -\log(\sigma) - \frac{(x-\mu)^2}{2\sigma^2}
$$
 (9)

De [\(9\)](#page-12-2) obtenemos

$$
\log(f_{obs}) - \log(n) + \log(\sqrt{2\pi}) \approx -\log(\sigma) - \frac{(x-\mu)^2}{2\sigma^2}
$$
 (10)

#### Datos normales

 $\bullet$ 

En esta ocasión, si los datos provienen de una distribución normal, al en esta ocasion, si los datos provienen de una distribución hormal, algraficar  $log(f_{obs}) - log(n) + log(\sqrt{2\pi})$  como función de x deberíamos observar algo parecido a una parábola.

- $\searrow$ Generamos 15 datos normales con  $\mu=0$  y  $\sigma=1.4$  haciendo datos=sort(normrnd $(0,1.4,1,15)$ ).
- $\bullet$  Obtenemos datos = {-2.519 -1.864 -1.581 -1.341 -1.208 -0.661 -0.038 0.329 0.432 0.485 0.485 0.497 1.371 1.402 1.971}.
- **E**n esta ocasión llevamos los datos al entero más cercano, de donde  $x = [-3, -2, -1, 0, 1, 2]$ . Graficando log $(f_{obs}) - \log(n) + \log(\sqrt{2\pi})$ obtenemos la figura [\(4\)](#page-14-0).

✏

# Ejemplo Normal

<span id="page-14-0"></span>Figure: 4) Datos del ejemplo normal

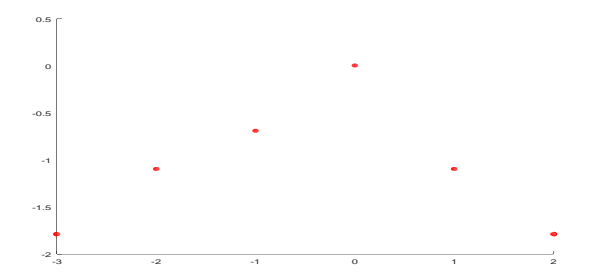

#### <span id="page-15-0"></span>Métodos de Estimación

- Aunque los métodos anteriores podrían usarse para estimar los parámetros subyacentes, los dos métodos más usados son el método de los momentos y el método de máxima verosimilitud.
- Método de los momentos: Básicamente consiste en igualar los momentos poblacionales (que sean función del o los parámetros a estimar) con los momentos muestrales y despejar el parámetro a estimar.
- **.** Método de máxima verosimilitud: Consiste en tomar como estimador del parámetro al que maximiza la verosimilitud de la muestra.
- $\bullet$  Ilustraremos ambos métodos mediante ejemplos, pero antes veremos algunas propiedades de los estimadores que nos ayudarán a la hora de elegir entre varios estimadores de un mismo parámetro.

#### <span id="page-16-0"></span>Propiedades deseables

- **Un estimador es en sí una variable aleatoria cuyo valor cambia con la** muestra. Si tenemos una muestra i.id.  $\mathcal{M} = \{ \mathsf{x}_1, \dots, \mathsf{x}_n \}$ , sea  $\hat{\Theta}_n$  el estimador construído a partir de dicha muestra. Las propiedades deseables de un estimador son:
- **Consistencia:** Esta propiedad es lo mínimo exigible: Cuando el tamaño de la muestra crece, en promedio el estimador debería converger al valor del parámetro que estima. Esto es, diremos que  $\hat{\Theta}_n$ es un estimador consistente de Θ si  $E(\hat{\Theta}_n) \to\Theta$  y  $\mathit{Var}(\hat{\Theta}_n) \to 0$
- **Sesgo:** El sesgo de un estimador  $\hat{\Theta}$  de  $\Theta$  se define como Sesgo( $\hat{\Theta}$ ) =  $E(\hat{\Theta})$  –  $\Theta$ . Diremos que  $\hat{\Theta}$  es un estimador insesgado (o centrado) de Θ cuando para cualquier tamaño muestral su sesgo es cero.
- $\bullet$  Eficiencia o precisión: La eficiencia de un estimador  $\hat{\Theta}$  se define como Ef $(\hat{\Theta}) = \frac{1}{\mathit{Var}(\hat{\Theta})}$

#### **Eficiencia**

- Si tenemos dos estimadores  $\hat{\Theta}_1$  y  $\hat{\Theta}_2$  de  $\Theta$ , diremos que  $\hat{\Theta}_1$  es más eficiente que  $\hat{\Theta}_2$  si para cualquier tamaño muestral Ef $(\hat{\Theta}_1) >$  Ef $(\hat{\Theta}_2)$  $\mathsf{(o \; sea \; Var(\hat{\Theta}_{1}) < \mathit{Var}(\hat{\Theta}_{2}))}.$
- · Entre dos estimadores centrados del mismo parámetro, es mejor el más eficiente (menor varianza).
- La **eficiencia relativa** de  $\hat{\Theta}_2$  respecto a  $\hat{\Theta}_1$  es el cociente  $ER\left(\frac{\hat{\Theta}_2}{\hat{\Theta}}\right)$  $\hat{\Theta}_1$  $=$   $\frac{\mathsf{E}\mathsf{f}(\hat{\Theta}_2)}{\mathsf{E}\mathsf{f}(\hat{\Theta}_2)}$  $\frac{\mathsf{L1}(\Theta_2)}{\mathsf{Ef}(\hat{\Theta}_1)}.$
- Por ejemplo, si la eficiencia relativa de un estimador respecto a otro es 2, esto implica que necesitamos con el segundo un tamaño muestral doble para tener la misma precisión (varianza) que con el primero.

## Error Cuadrático Medio

- A veces debemos elegir entre dos estimadores con propiedades contrapuestas: uno de ellos es centrado (sesgo cero) mientras que el otro es sesgado aunque con menor varianza.
- Es razonable elegir el estimador con menor error promedio.
- **Para ello se define el Error Cuadrático Medio**  $ECM(\hat{\Theta}) = E[(\hat{\Theta} - \Theta)^2].$

$$
ECM(\hat{\Theta}) = E[(\hat{\Theta} - \Theta)^{2}] = E[(\hat{\Theta} - E[\hat{\Theta}] + E[\hat{\Theta}] - \Theta)^{2}] = (11)
$$

$$
(E[\hat{\Theta}] - \Theta)^2 + E^2[(\hat{\Theta} - E[\hat{\Theta}])] = (12)
$$

$$
Sesso^{2}(\hat{\Theta}) + Var(\hat{\Theta}) = ECM(\hat{\Theta}) \quad (13)
$$

Esta última igualdad se conoce como la Descomposición Sesgo-Varianza, nos dice que el ECM de un estimador puede descomponerse como el cuadrado del sesgo del estimador más la varianza del estimador.

**LPE/IMERL** 

 $\bullet$ 

٥

Luan Piccini **Estimación de parámetros** [Estimadores: propiedades](#page-16-0) 19 / 32

## **Observaciones**

- $\bullet$  Aunque el ECM puede depender de  $\Theta$  y del tamaño muestral, es frecuente comparar estimadores y preferir al que tenga menor ECM para cualquier valor de  $\Theta$  y tamaño muestral.
- Entre dos estimadores insesgados, el mejor será el que tenga menor varianza.
- Un estimador cuyo sesgo tiende a cero al aumentar el tamaño muestral se llama asintóticamente insesgado.

### <span id="page-20-0"></span>Método de los momentos: Distribución Normal

- Supongamos una muestra i.id  $\{X_1, \ldots, X_n\}$  donde  $X_i \sim N(\mu, \sigma)$  y deseamos estimar  $\mu$  y  $\sigma$  por el método de los momentos.
- Sabemos que  $E(X) = \mu$  y  $E(X^2) = \sigma^2 + \mu^2$ .
- Por otra parte  $E(X) \approx \frac{1}{2}$ n  $\sum_{n=1}^{\infty}$  $i=1$  $X_i$  y  $E(X^2) \approx \frac{1}{2}$ n  $\sum_{n=1}^{n}$  $i=1$  $X_i^2$
- Esto nos lleva al sistema

$$
\mu = \frac{1}{n} \sum_{i=1}^{n} X_i = \overline{X}_n \tag{14}
$$

$$
\mu^2 + \sigma^2 = \frac{1}{n} \sum_{i=1}^n X_i^2, \sigma^2 = \frac{1}{n} \sum_{i=1}^n X_i^2 - \mu^2
$$
 (15)

 $\overline{\phantom{0}}$ Esto es, estimamos  $\mu$  mediante el promedio  $X_n$ , luego sustituímos en la segunda ecuación y estimamos  $\sigma^2$  mediante  $\displaystyle{\frac{1}{n}}$  $\sum_{i=1}^{n} X_i^2 - \overline{X}_n^2$  $i=1$ n

# Ejemplo normal

- Para ilustrar generamos una muestra de 30 datos  $\sim N(\mu, \sigma)$  con  $\mu = 1$  y  $\sigma = 2$ . Esto lo hacemos poniendo datos=normrnd(1,2,1,30).
- Obtenemos: datos = {0.078912 1.326463 0.232375 2.090803 2.862630 -0.745456 1.216195 3.309439 1.851181 3.386670 -1.998526 3.640282 0.101236 1.321176 0.860950 2.878787 -2.563965 2.176573 -0.079247 1.462997 -0.366176 3.795052 2.285082 4.500441 -2.542891 2.450335 1.029751 1.326921 3.492558 0.149914}
- Haciendo: mu=mean(datos), obtenemos  $\mu = 1.3177$ , luego hacemos  $E = \textit{mean}(datos. \land 2)$ , obteniendo  $E(X^2)$ , por último estimamos  $\sigma^2$ mediante  $E - mu^2$  (las cuentas quedan como ejercicio).

## Método de los momentos: Ejemplo Poisson

- Generamos una muestra de 20 datos Poisson con  $\lambda = 3$ : datos=poissrnd(3,1,20), obtenemos: datos = {3 3 3 7 1 3 3 4 7 4 4 4 2 0 0 4 4 1 4 5}
- Como  $E(X) = \lambda$  y  $E(X) \approx \overline{X}_n$ , estimaremos  $\lambda$  mediante el promedio de los datos.
- $\bullet$  Haciendo mean(datos) obtenemos ans = 3.3000

## Método de los momentos: Ejemplo Uniforme

En el caso de  $X \sim U(a,b)$  tenemos que  $E(X) = \frac{a+b}{2}$ . Cuando  $a=0$ tendremos  $E(X) = \frac{b}{2}$ .

• **Esto es**, 
$$
\overline{X}_n = \frac{b}{2}
$$
, de donde  $b = 2\overline{X}_n$ .

- **Tenemos una muestra de 20 datos de distribución uniforme de**  $parámetros a=0, b desconocido.$
- $\bullet$  datos  $=\{ 0.16494 0.16728 0.19768 0.31011 0.32110 0.42881 0.52855$ 0.57197 0.82915 0.88718 0.90388 0.97484 1.46108 1.52784 1.69336 1.92223 2.34150 2.60948 2.70771 2.91561}
- **•** Estimamos *b* mediante b=2\*mean(datos), obteniendo b = 2.3464
- Observemos que no es una estimación muy buena, dado que hay varios datos mayores a b, lo que no debería suceder.
- Esto muestra que los estimadores obtenidos por el método de los momentos tienen sus fallas.

#### **Observaciones**

- Los estimadores obtenidos por el método de los momentos son consistentes pero en general no son ni centrados ni con varianza mínima.
- La principal ventaja de estos estimadores es su simplicidad.
- Su inconveniente es que al no tener en cuenta la distribución de la población que genera los datos, no utilizan toda la información de la muestra.
- Existe otro método que proporciona estimadores con buenas propiedades, especialmente para muestras grandes: el m´etodo de m´axima verosimilitud.
- **·** Para ello antes debemos ver el concepto de distribución conjunta.

## <span id="page-25-0"></span>Distribución Conjunta de una Muestra

- Supongamos una muestra i.id.  $M = \{x_1, \ldots, x_n\}$  donde las  $x_i$  son realizaciones de una variable aleatoria  $X$  cuya distribución depende de un parámetro Θ, y llamemos  $f_X(x, \Theta)$  a la densidad de X.
- $\bullet$  La Distribución Conjunta de M se define como  $P(X_1 = x_1, \ldots, X_n = x_n)$ , y cuando la muestra es independiente tendremos  $P(X_1 = x_1, ..., X_n = x_n) = P(X_1 = x_1) ... P(X_n = x_n)$ .
- $\bullet$  Si además todos los datos provienen de la misma distribución, entonces  $P(X_1 = x_1, \ldots, X_n = x_n) = f_X(x_1, \Theta) \ldots f_X(x_n, \Theta)$
- Como esta probabilidad depende de Θ, la idea es elegir aquel valor de  $\Theta$  que hace máxima la probabilidad de observar la muestra que tenemos. La función  $\mathit{l}(\Theta) = \prod^{n} f_{X}(x_{i}, \Theta)$  se denomina **Función de**  $i=1$ Verosimilitud (likelihood) de la muestra.
- Lo ilustraremos a través de ejemplos.

## Datos Exponenciales

 $\bullet$  Supongamos una muestra  $M = \{x_1, \ldots, x_n\}$  de datos  $\sim \mathcal{E}(\lambda)$ 

$$
\bullet \ \ I(\lambda)=\prod_{i=1}^n f_X(x_i,\lambda)=\prod_{i=1}^n \lambda e^{-\lambda x_i}=\lambda^n e^{-\lambda\sum_{i=1}^n x_i}=\lambda^n e^{-n\lambda\overline{X}_n}
$$

- Buscamos el valor  $\lambda$  que maximice  $I(\lambda)$ , para eso hacemos de  $l'(\lambda)=0.$
- En ocasiones conviene usar  $log(I(\lambda))$  (llamada log-verosimilitud), dado que al ser el logaritmo una función monótona creciente, alcanzará su máximo para el mismo  $\lambda$  en el que l lo hace.
- Como  $log(I(\lambda)) = n log(\lambda) n\lambda \overline{X}_n$ , tenemos que  $(\mathsf{log}(l(\lambda)))' = \frac{n}{\lambda} - n\overline{X}_n$ , que se anula para  $\lambda = \frac{1}{\overline{X}}$  $\frac{1}{\overline{X}_n}$  (es un máximo).

$$
\boxed{\text{Entonces el EMV para } \lambda \text{ es } \hat{\lambda} = \frac{1}{X_n}}
$$

 $\bullet$ 

 $\mathbf{a}$ 

✠

## Datos Uniformes

- $\bullet$  Supongamos una muestra  $M = \{x_1, \ldots, x_n\}$  de datos  $\sim U([0, b])$ . Entonces  $I(b) = \prod^{n} f_X(x_i, b)$ .  $i=1$
- Recordemos que  $f_X(x_i, b) = \frac{1}{b}$  cuando  $x_i \in [0, b]$  y vale cero sino. Esto es,  $f_{\sf X}({x_{i}},b)=\frac{1}{b}\mathbb{I}_{[0,b]}({x_{i}}),$  donde  $\mathbb{I}_{[0,b]}$  es la función indicatriz del intervalo  $[0, b]$ .
- Entonces  $\displaystyle I(b)=\frac{1}{b^n}\displaystyle\prod_{[0,b]}^n(x_i).$  Alcanzaría que uno de los  $x_i\notin[0,b]$ para que  $\mathbb{I}_{[0,b]}(x_i)=0$  y por tanto  $\mathit{l}(b)=0.$
- Esto implica que  $b$  tiene que ser mayor o igual a todos los  $x_i$ , para que todos ellos estén en [0, b]. Si esto sucede, entonces  $l(b) = \frac{1}{b^n}.$
- Mientras mayor sea  $b$ , más pequeño será  $\frac{1}{b^n}$ . Como estamos buscando maximizar, elegimos el menor b posible,  $b = \max\{x_1, \ldots, x_n\}$ . ☎

✝ Por tanto el EMV para b es  $\hat{b} = \max\{x_1, \ldots, x_n\}.$ 

,<br>28

32

#### Datos Poisson

- $\bullet$  Supongamos una muestra  $M = \{x_1, \ldots, x_n\}$  de datos  $\sim \mathcal{P}(\lambda)$ . Entonces  $I(\lambda) = \prod^{n}$  $i=1$  $f_X(x_i, b) = \prod^n$  $i=1$  $e^{-\lambda} \frac{\lambda^{x_i}}{x_i}$  $\frac{\lambda^{x_i}}{x_i!} = e^{-n\lambda} \prod_{i=1}^n$  $i=1$  $\lambda^{x_i}$  $\frac{1}{x_i!}$ .  $\mathsf{log}(l(\lambda)) = -n\lambda + \sum^n x_i\log(\lambda) - \log(x_i!) =$  $i=1$  $-n\lambda + \log(\lambda)n\overline{X}_n - \sum_{i=1}^n \log(x_i!).$  $i=1$
- Si derivamos respecto a  $\lambda$ , obtenemos log $(l(\lambda))'=-n+\frac{nX_n}{\lambda}$ , que se anula para  $\lambda = \overline{X}_n$  (máximo).

Por tanto el EMV para  $\lambda$  es  $\hat{\lambda} = \overline{X}_n$ . ✝

۰

 $\mathbf{a}$ ✆

### Datos Binomiales

 $\bullet$  Supongamos una muestra  $M = \{x_1, \ldots, x_n\}$  de datos  $\sim Bin(k, p)$ , con k conocido. Entonces

$$
I(p) = \prod_{i=1}^n f_X(x_i, p) = \prod_{i=1}^n C_{x_i}^k p^{x_i} (1-p)^{k-x_i}.
$$

- Operando, tenemos  $\mathit{l}(p) = p^{\sum_{i=1}^{n} x_i} (1-p)^{nk-\sum_{i=1}^{n} \prod_{i=1}^{n} \textit{\textsf{C}}^{k}_{x_i}}.$  $i=1$
- Tomando logaritmos y teniendo en cuenta que  $\sum_{i=1}^n x_i = n\overline{X}_n$ ,  $\mathsf{log}(l(p)) = n\overline{X}_n\log(p) + (nk - n\overline{X}_n)\log(1-p) + \sum^n_{i=1} \log(\mathcal{C}^k_{x_i})$  $i=1$
- Derivando respecto a  $p$ ,  $(\log(I(p)))' = \frac{nX_n}{p} \frac{nk nX_n}{1-p}$
- La derivada se anula cuando  $p = \frac{X_n}{k}$  (máximo).

☛  $\overline{\phantom{0}}$ Por tanto el EMV de  $p$  es  $\hat{p} = \frac{X_n}{k}$ 

 $\bullet$ 

 $\mathbf{a}$ 

✠

32

#### Datos normales

• Supongamos una muestra i.id.  $M = \{x_1, \ldots, x_n\}$  de datos

$$
\sim N(\mu, \sigma^2).
$$
 Entonces  $l(\mu, \sigma) = \prod_{i=1}^n f_X(x_i, \Theta) = \prod_{i=1}^n \frac{1}{\sigma \sqrt{2\pi}} e^{\frac{-(x_i - \mu)^2}{2\sigma^2}}$ 

2 .

• Operando, 
$$
I(\mu, \sigma) = \frac{1}{\sigma^n(\sqrt{2\pi})^n} e^{-\frac{1}{2\sigma^2} \sum_{i=1}^n (x_i - \mu)}
$$

**•** Tomando logaritmos,  $L(\mu, sigma) = log(I(\mu, \sigma)) =$ 

$$
-n(\log(\sigma)+\log(\sqrt{2\pi}))-\frac{1}{2\sigma^2}\sum_{i=1}^n(x_i-\mu)^2
$$

Derivando:  $\partial L(\mu, \sigma)/\partial \mu = \frac{n(X_n - \mu)}{\sigma^2}$  $\frac{(\sqrt{n}-\mu)}{\sigma^2}$ , que se anula cuando  $\mu=X_n$ , por lo que نم<br>ا

el EMV de  $\mu$  es  $\hat{\mu} = X_n$ .

✝ ✆ Por otro lado,  $\frac{\partial L(\mu, \sigma)}{\partial \sigma} = \frac{-n}{\sigma} + \frac{\sum_{i=1}^{n}(x_i - \mu)^2}{\sigma^3}$  $\frac{(x_i - \mu)}{\sigma^3}$ . La derivada se anula cuando  $\sigma^2 = \frac{\sum_{i=1}^{n}(x_i-\mu)^2}{n} = \sigma_n^2$ , por lo que  $\overline{a}$  $\mathbf{a}$ el EMV de  $\sigma^2$  es  $\hat{\sigma}^2 = \sigma_n^2$ 

 $M$ 

☎

## <span id="page-31-0"></span>**Observaciones**

- Los EMV son asintóticamente insesgados
- Los EMV son asintóticamente de varianza mínima (eficientes)
- **•** Si  $\hat{\Theta}$  es el EMV de  $\Theta$  y  $g$  es una función cualquiera,  $g(\hat{\Theta})$  es el EMV de  $g(\Theta)$